<< MATLAB

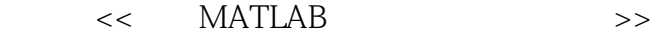

- 13 ISBN 9787030165916
- 10 ISBN 7030165918

出版时间:2006-1

页数:368

PDF

更多资源请访问:http://www.tushu007.com

, tushu007.com

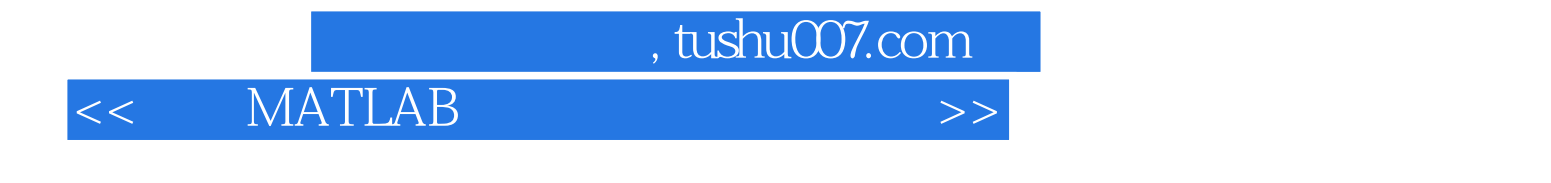

MATLAB MATLAB MATLAB

## $,$  tushu007.com

# <<应用MATLAB实现信号分析和处理>>

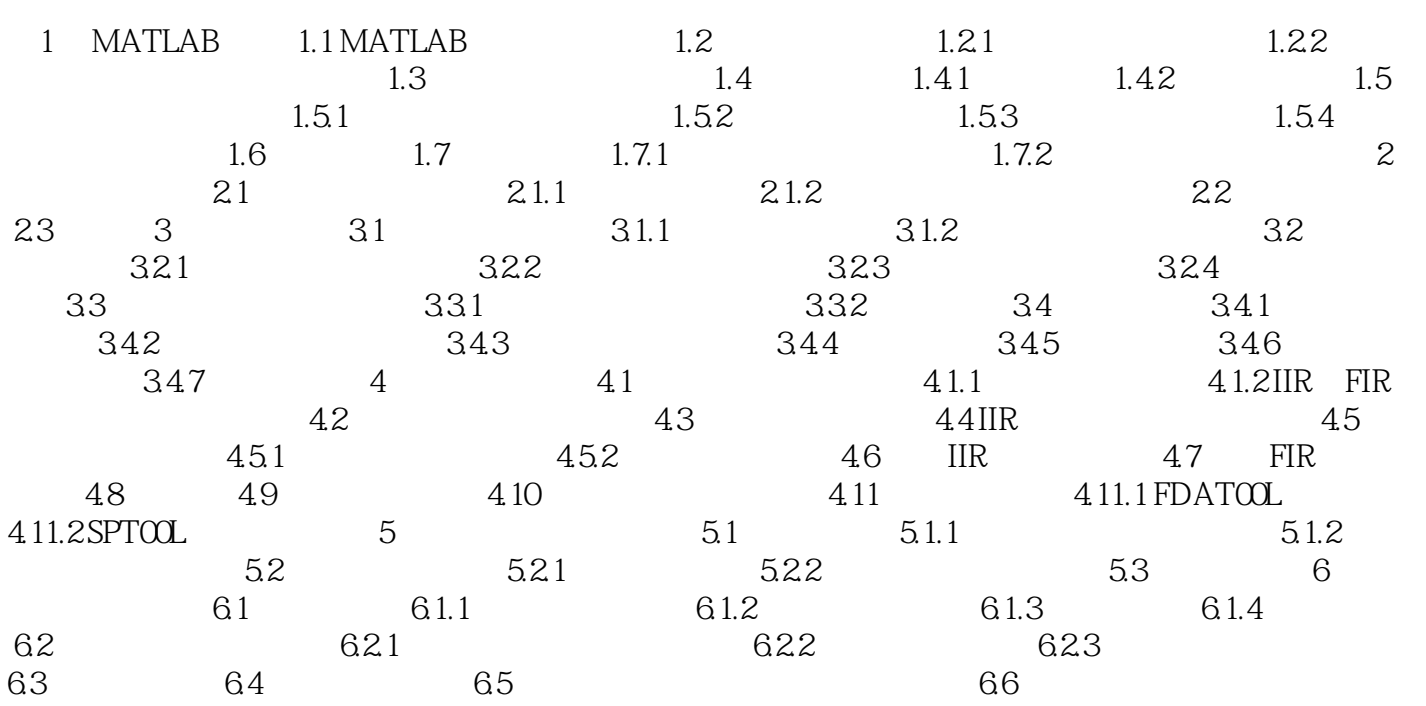

#### , tushu007.com

## << MATLAB

 $MATLAB$ 地介绍了Data Acquisition Toolbox(数据采集工具箱)、Signal Processing Toolbox(信号处理工具箱) 和Wavelet Toolbox(小波工具箱)中的相关命令和函数。

 $MATLAB$ 

#### $,$  tushu007.com

# << MATLAB

本站所提供下载的PDF图书仅提供预览和简介,请支持正版图书。

更多资源请访问:http://www.tushu007.com